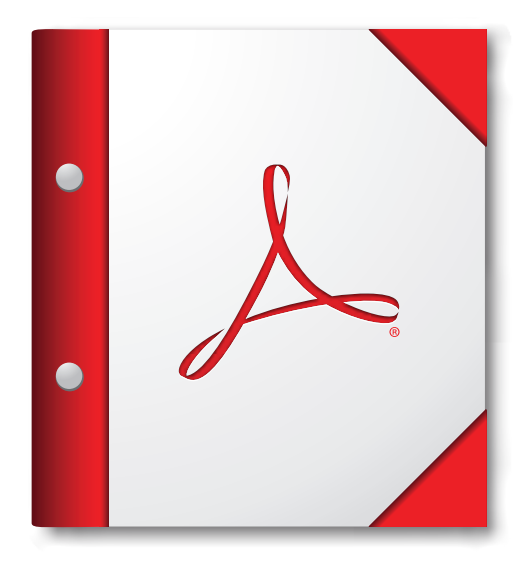

**En iyi sonuca ulaşmak için bu PDF Portföyünü Acrobat X, Adobe Reader X veya sonraki sürümlerde açın.** 

**[Hemen Adobe Reader Edinin!](http://www.adobe.com/go/reader_download_tr)**